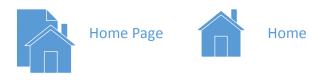

Page

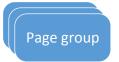

Page Element

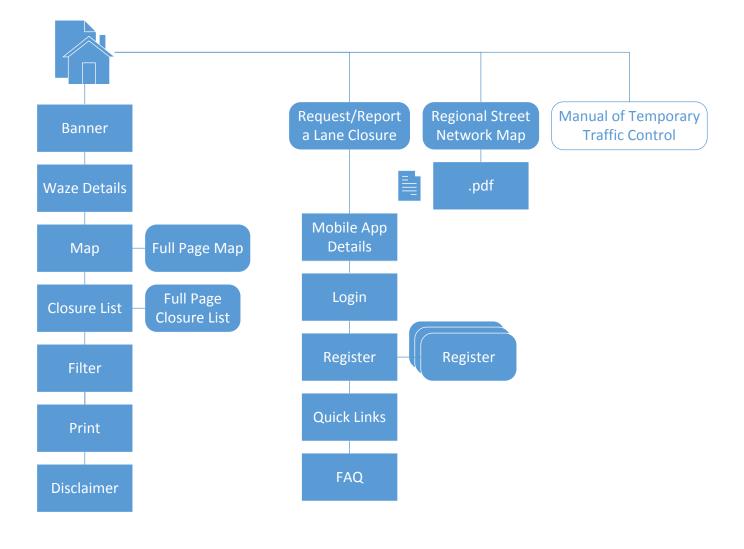

Lane Closures Application – Public Website / Construction Agency User Administrator Login

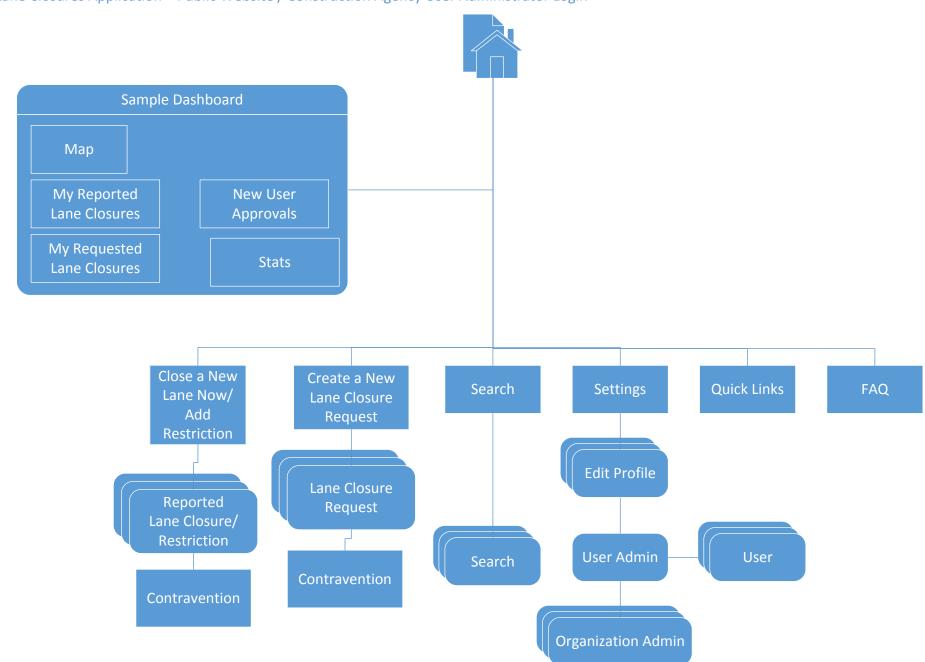

Lane Closures Application – Public Website / User Administrator – Lane Closure Approver Login

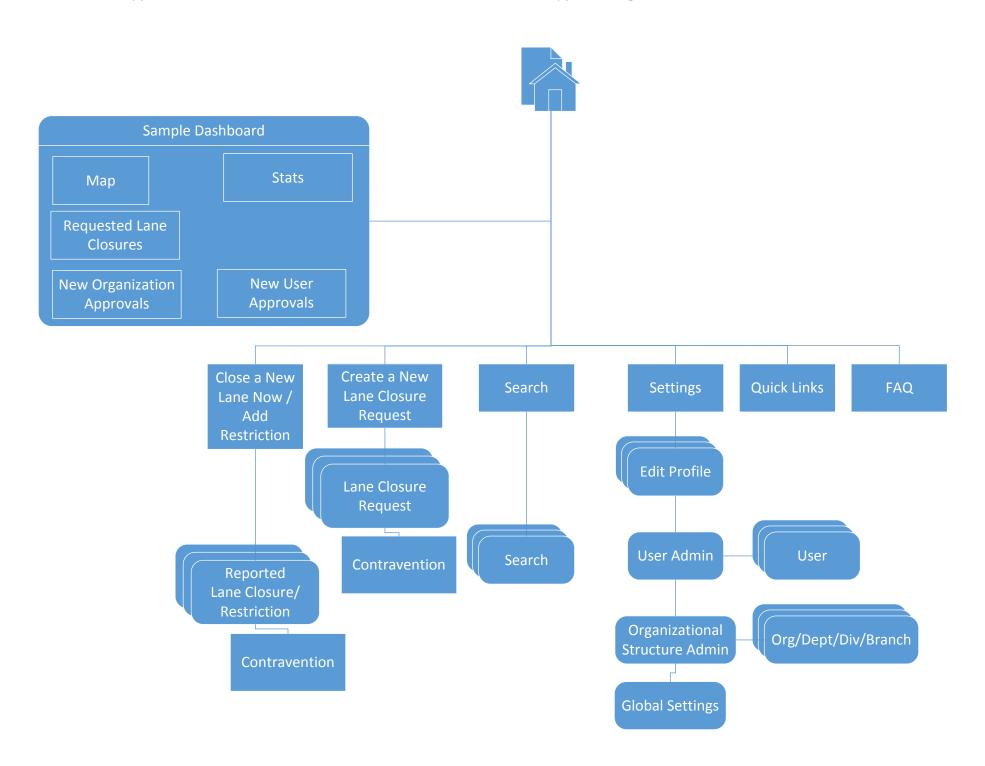

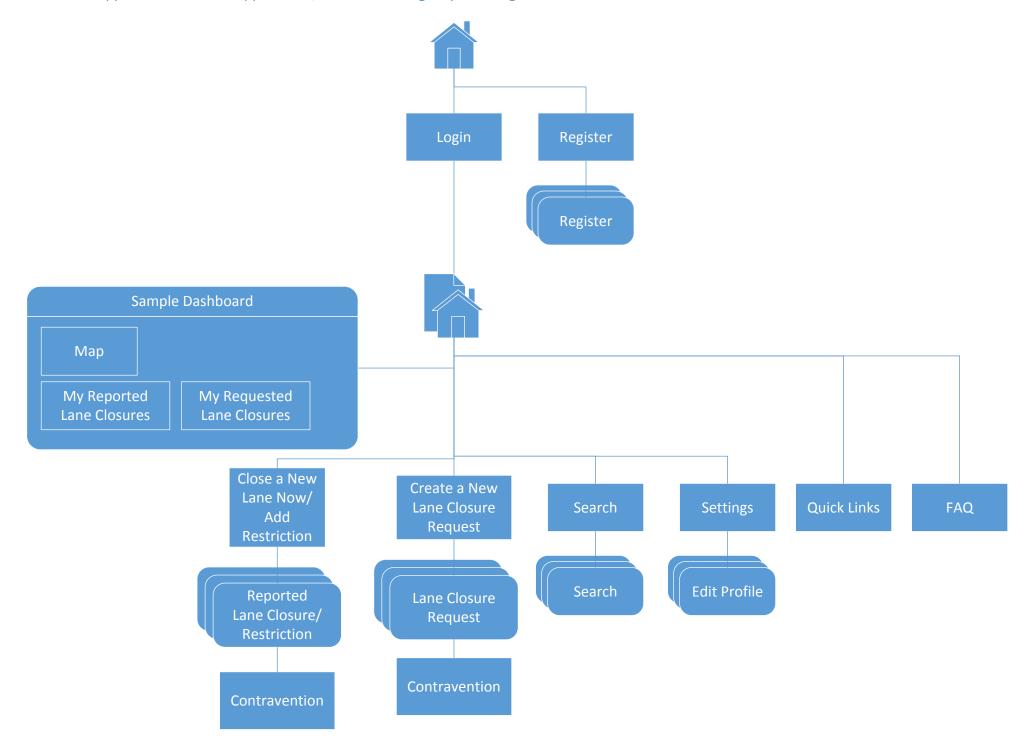